# Design Your Professional Learning Community with Social Networking and Web 2.0 Tools

**TEP 2011** 

This is a file from the Wikimedia Commons

# What's New About Web 2.0?

- A new gathering place, with forums for social networking; chatting and status updates; and local and global community involvement
- A new collaboration space, with applications for brainstorming, visualizing and sharing ideas; learning together; solving problems; and managing group conversations, projects and events
- A new desk and library, with applications for finding, organizing, sharing, evaluating, using and archiving all sorts of information
- A new stage, with applications for creating and presenting original, multimedia content

## **The Power of Participation**

- Collective intelligence
- Group contributions
- A sense of community
- A culture of learning
- Communities of practice for teachers

## Web 2.0 Tools What? So what? Now what?

- Voice over IP
- Facebook/LinkedIn
- Twitter
- Blogs/Wikis
- RSS/Aggregators
- Social Bookmarking

- Digital Storytelling
- Podcasts/Vodcasts/ Screencasts
- Collaboration Environments:
  - GoogleDocs
  - Elluminate
  - Buzzword

## **College and Career Readiness**

## New ways of learning

Team work, multitasking, interdisciplinary work, simulation, performance, play

## New kinds of skills

21st century skills, such as collaboration, creativity, critical thinking, problem solving

### New kinds of behaviors

Personalized and group experiences, knowledge creation, collaboration

## New ways to reach

## •<u>all</u>students

•Customized content, targeted instruction, instant feedback Stop being driven by fear. This is the world the kids live in, and it can be reflected in our schools.

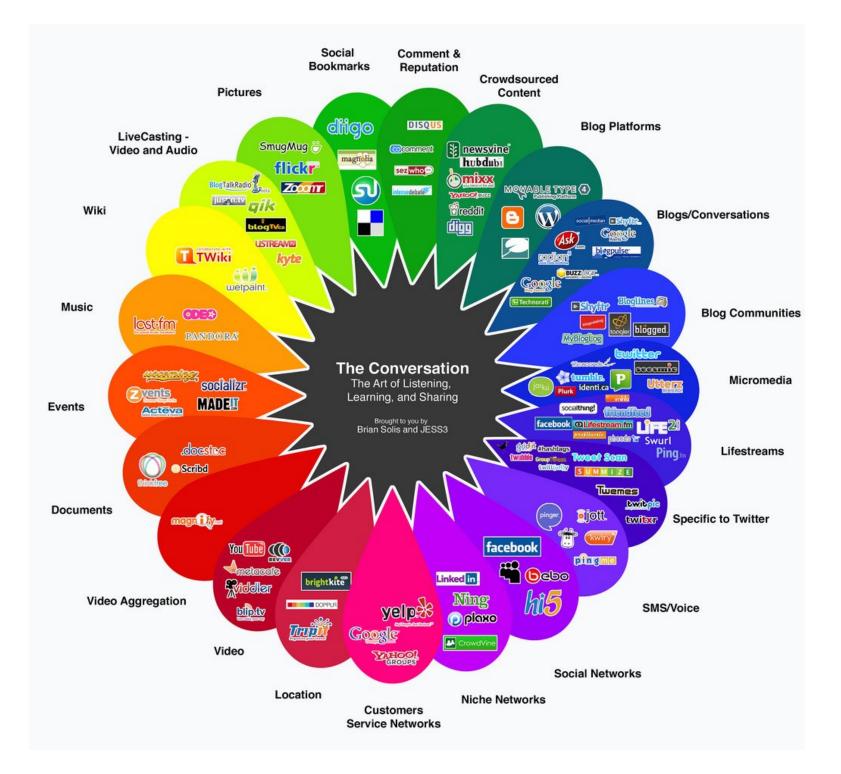

## Social Networking

- map of all of the relevant ties between the nodes
- complex sets of relationships between members of social systems - interpersonal to international
- social networks operate on many levels, from families up to the level of nations
- play a critical role in determining the way problems are solved, organizations are run, and the degree to which individuals succeed in achieving their goals.
- non-local communities

# Synchronous Collaboration Environments

- Buzzword
- Google Docs
- Skype
- DimDim
- Elluminate
- Adobe Connect
  - and a combination of any of these...

# Shape of your network

- "shape" of a social network critical
- helps determine a network's usefulness
- closed vs open
- depends on the purpose of the network
- friends vs aquaintances vs never met

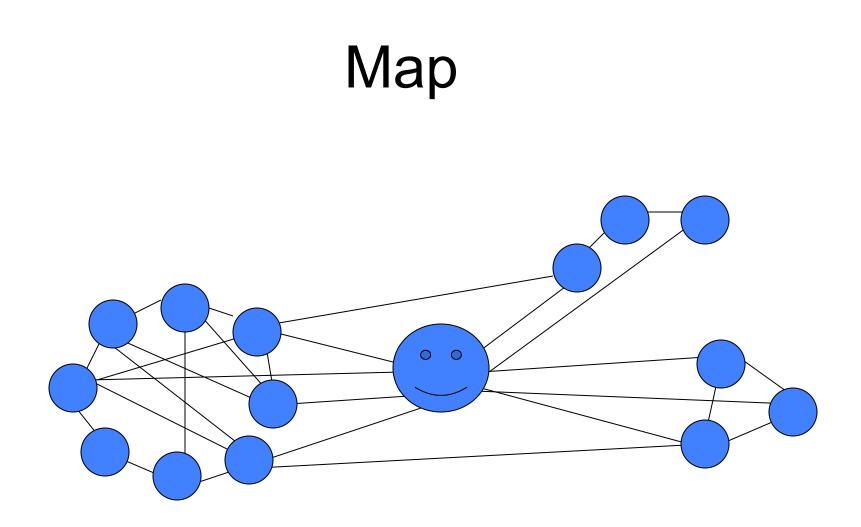

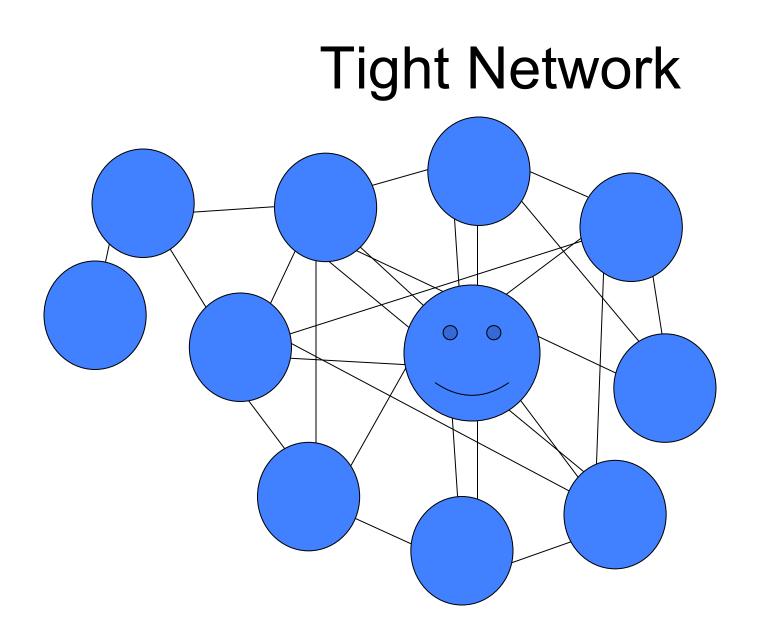

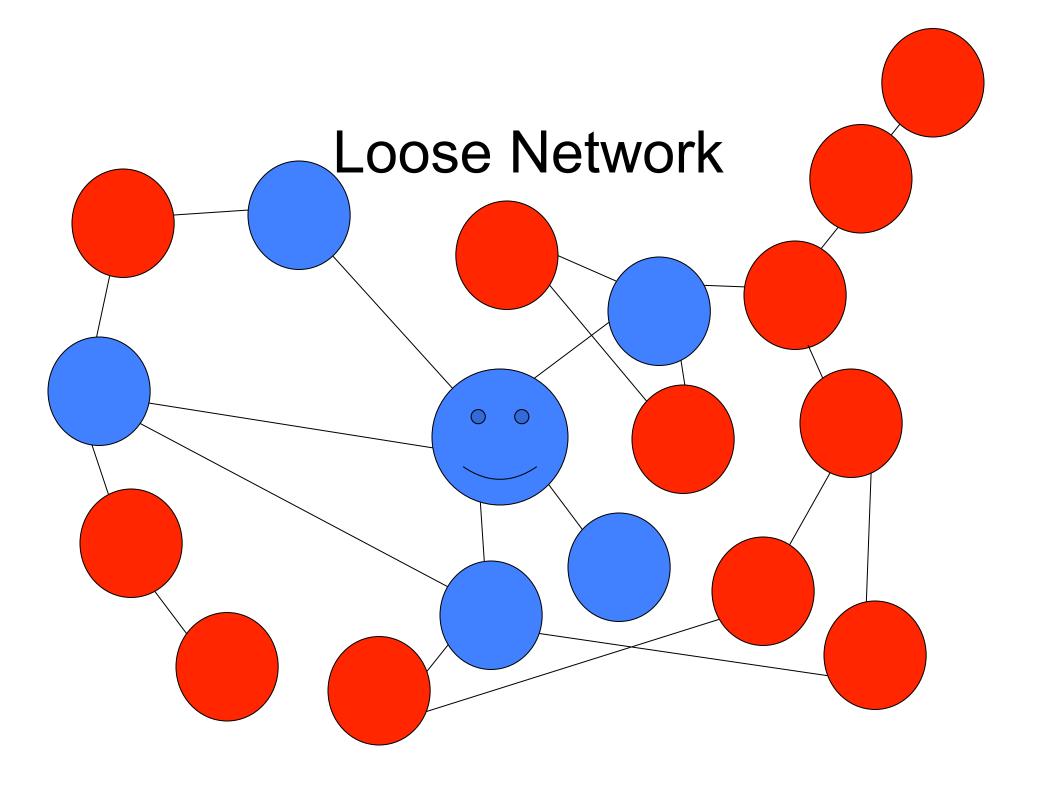

# There are networks for everyone and everything!

- <u>Epernicus</u> the network for research scientists...
- <u>Academia</u> the network for academics and researchers...
- <u>Flickr</u> networking around images
- <u>Geni</u> network around family ties and family tree research
- <u>italki</u> language learning

## **Book Networks**

- LibraryThing
- GoodReads
- Shelfari

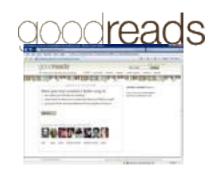

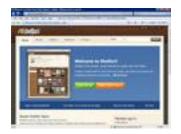

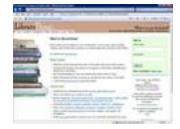

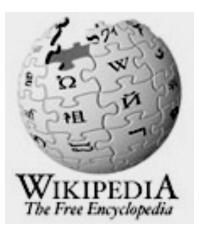

## Facebook

**is a social networking website** on the World Wide Web that boasts over 500 million registered active users worldwide. It is a virtual community.

There were 175 million registered users in the spring of 2010 the last time I updated this presentation.

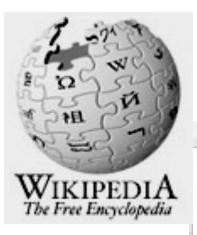

article discussion view source history

### Facebook

From Wikipedia, the free encyclopedia

**Facebook**, formerly **Thefacebook**, is a free-access social networking website that is operated and privately owned by Facebook, Inc.<sup>[1]</sup> Users can join networks organized by city, workplace, school, and region to connect and interact with other people. People can also add friends and send them messages, and update their personal profiles to notify friends about themselves. The website's name refers to the paper facebooks depicting members of a campus community that some US colleges and preparatory schools give to incoming students, faculty, and staff as a way to get to know other people on campus.

Mark Zuckerberg founded Facebook with fellow computer science major students and his roommates Dustin Moskovitz and Chris Hughes while he was a student at Harvard University.<sup>[4]</sup> Website membership was initially limited to Harvard students, but was expanded to other colleges in the Boston area, the Ivy League, and Stanford University. It later expanded further to include any university student, then high school students, and, finally, to anyone aged 13 and over. The website currently has more than 175 million active users worldwide.<sup>[5]</sup>

Facebook has met with some controversy over the past few years. It has been blocked intermittently in several countries including Syria<sup>[6]</sup> and Iran.<sup>[7]</sup> It has also been banned at many places of work to discourage employees from wasting time using the service.<sup>[8]</sup> Privacy has also been an issue, and it has been compromised several times. It is also facing several lawsuits from a number of Zuckerberg's former classmates, who claim that Facebook had stolen their source code and other intellectual property.

| Contents [hide] |  |
|-----------------|--|
| 1 History       |  |
| 2 Financials    |  |
| 3 Website       |  |
| 3.1 Features    |  |
| 3.2 Platform    |  |

### Facebook, Inc.

LUG III / CICALC ACCOUNT

P

| facebook.    |                                                                                                    |  |  |
|--------------|----------------------------------------------------------------------------------------------------|--|--|
| Туре         | Private                                                                                                    |  |  |
| Founded      | Cambridge, Massachusetts<br>(February 4, 2004) <sup>[1]</sup>                                                                                                    |  |  |
| Headquarters | Palo Alto, California<br>Dublin, Ireland (international<br>headquarters for Europe,<br>Africa, Middle East)                                                         |  |  |
| Key people   | Mark Zuckerberg, Founder<br>and CEO<br>Dustin Moskovitz, Co-founder<br>Sheryl Sandberg, COO<br>Matt Cohler, VP of Product<br>Management<br>Chris Hughes, Co-founder |  |  |
| Revenue      | 300 million USD (2008<br>est.) <sup>[2]</sup>                                                                                                    |  |  |
| Employees    | 700 (November 2008) <sup>[3]</sup>                                                                                                    |  |  |
| Website      | facebook.com 샵                                                                                                    |  |  |
| Type of site | Social network service                                                                                                    |  |  |
| Advertising  | Banner ads, referral marketing                                                                                                    |  |  |
| Registration | Required                                                                                                    |  |  |

# facebook.

| Туре         | Private                                                                                                    |
|--------------|----------------------------------------------------------------------------------------------------|
| Founded      | Cambridge, Massachusetts <sup>[1]</sup><br>(2004)                                                          |
| Founder      | Mark Zuckerberg<br>Eduardo Saverin<br>Dustin Moskovitz<br>Chris Hughes                                     |
| Headquarters | Palo Alto, California, U.S., will<br>be moved to Menlo Park,<br>California, U.S. in June 2011              |
| Area served  | Worldwide                                                                                                  |
| Key people   | Mark Zuckerberg (CEO)<br>Chris Cox (VP of Product)<br>Sheryl Sandberg (COO)<br>Donald E. Graham (Chairman) |
| Revenue      | ▲ US\$800 million (2009<br>est.) <sup>[2]</sup>                                                            |
| Net income   | N/A                                                                                                    |
| Employees    | 2000+(2011) <sup>[3]</sup>                                                                                 |
| Website      | facebook.com                                                                                               |

| IPv6 support      | www.v6.facebook.com                                    |  |  |
|-------------------|--------------------------------------------------------|--|--|
| Alexa rank        | - 2 (March 2011 <sup>[4]</sup> )                       |  |  |
| Type of site      | Social networking service                              |  |  |
| Advertising       | Banner ads, referral marketing,<br>casual games        |  |  |
| Registration      | Required                                               |  |  |
| Users             | 600 million <sup>[5][6]</sup> (active in January 2011) |  |  |
| Available in      | Multilingual                                           |  |  |
| Launched          | February 4, 2004                                       |  |  |
| Current<br>status | Active                                                 |  |  |
|                   | Screenshot [show]                                      |  |  |

## Set up an account or login...

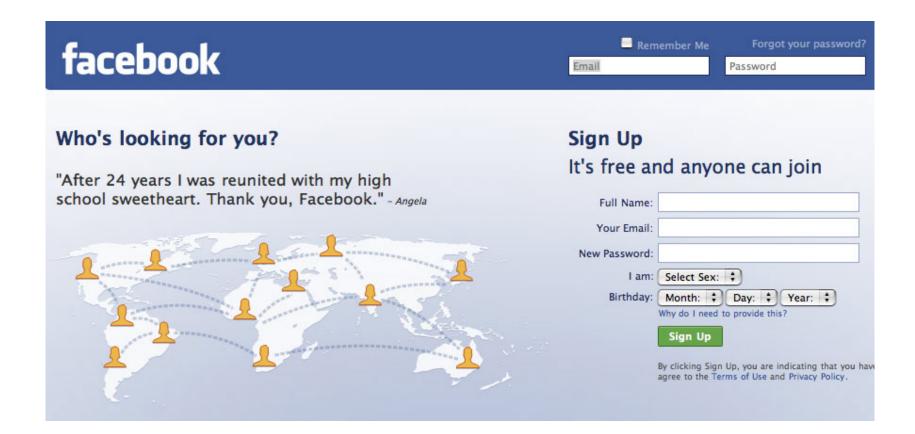

## Top menu

| facebook | Home        | Profile | Friends | Inbox (1) |   | Gabrielle Richard-Harrington | Settings | Logout    | Search    |
|----------|-------------|---------|---------|-----------|---|------------------------------|----------|-----------|-----------|
| facebook | 1. <b>.</b> | Search  |         |           | ٩ |                              | Hom      | e Profile | Account 🖣 |
|          |             |         |         |           |   |                              |          |           |           |

- Home
- Profile
- Friends
- Inbox
- Name
- Settings"
- Logout

## Home

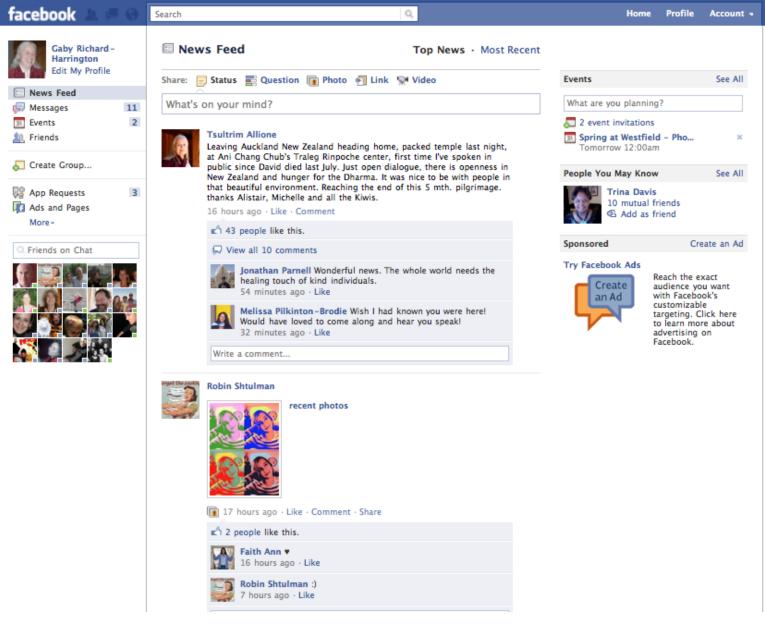

## Profile

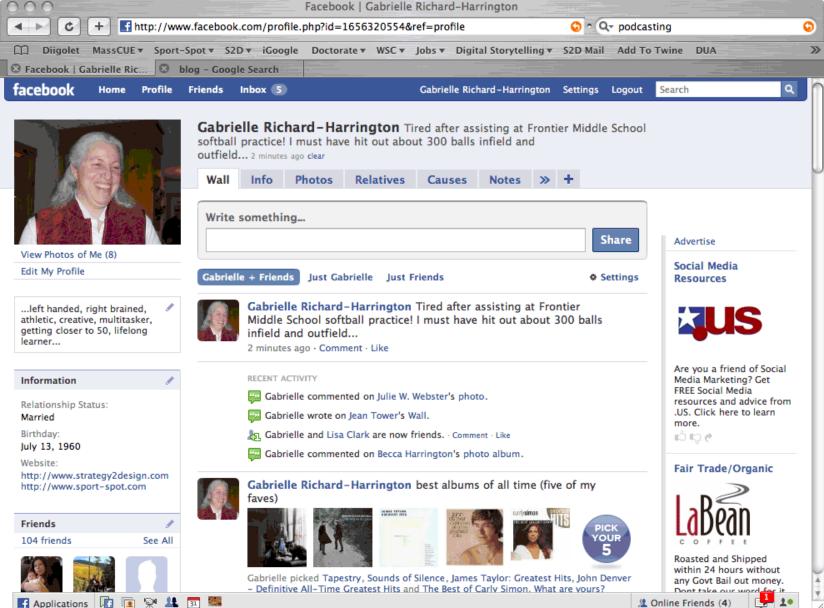

1.

| cebook 🖄 🛤 🛞 🛛                                                     | Search Q                                                                                                    | Home Profile Account                                          |
|--------------------------------------------------------------------|----------------------------------------------------------------------------------------------------|---------------------------------------------------------------|
| M                                                                  | Serious Fun! Community Learning Cent                                                                                                    | er Edit Page                                                  |
|                                                                    | Summer Technology Care was the<br>Vace Gare Crution with Rotate.<br>Rota 6 Its insuite of advisors<br>attas 66: Standard and Advisors<br>Its 66: Standard and Rotates<br>Its for Standard and Advisors | Admins (1) [?] See All                                        |
| erious Fun!                                                        | Wall Serious Fun! Community Le • Mo                                                                                                    | S OSE FACEDOOK as Serious Full:                               |
| ids-on Minds-on Power-up!                                          | Share: 📄 Status 📰 Question 順 Photo ၅ Link 📡 Video                                                                                                    | Community Learning Center                                     |
| Wall                                                               | Write something                                                                                                    | View Insights                                                 |
| Hidden Posts<br>Info                                               |                                                                                                    | Suggest to Friends                                            |
| Photos                                                             | Serious Fun! Community Learning Center                                                                                                    |                                                               |
| iscussions                                                         | http://www.youtube.com/watch?feature=player_embedded&v=u6X.<br>serieus Fun!                                                                                                    | AP You and Serious Fun! Community<br>Learning Center          |
| vents<br>idit                                                      | RSA Animate - Drive: The surprising trut<br>about what motivates us<br>www.youtube.com                                                                                                    | h 🍕 🌆 🌠 🌠 🖉 😹                                                 |
| ut 🖉 Edit                                                          | This lively RSAnimate, adapted from Dan P                                                                                                    |                                                               |
| ovide the highest quality<br>tional programs for the<br>unity in a | talk at the RSA, illustrates the hidden truth<br>behind what really motivates us at home a<br>the workplace. www.theRSA.org                                                                            |                                                               |
| More                                                               | 43 Impressions · 0% Feedback<br>Tuesday at 10:35am · Like · Comment · Share                                                                                                    | Quick Tips                                                    |
| 5<br>pple like this                                                | Serious Fun! Community Learning Center                                                                                                    | Get more people to like your Page with<br>Facebook Ads today! |
| es See All                                                         | Looking for partners/investors for new multi-use spaceschool, o<br>Serieus Fun! care, work, yoga, teacher center, play space                                                                           | Get More Connections                                          |
| James Taylor                                                       | 77 Impressions · 0% Feedback<br>March 24 at 8:07pm · Like · Comment                                                                                                    | Sample Ad: Serious Fun!<br>of a The text of your ad will      |
|                                                                    | Serious Fun! Community Learning Center                                                                                                    | go here.                                                      |
| TED                                                                | This is a great video about Education and where we need to go<br>http://www.youtube.com/watch?v=zDZFcDGpL4U                                                                                            | Serieus Fun!                                                  |
|                                                                    | RSA Animate – Changing Education Para<br>www.youtube.com                                                                                                    | digms Like · Gaby Richard-Harrington likes this.              |
| Pioneer Valley<br>Symphony                                         | This animate was adapted from a talk give<br>RSA by Sir Ken Robinson, world-renowned                                                                                                    |                                                               |
|                                                                    | education and creativity expert and recipie<br>the RSA's Benjamin Franklin award. For mo                                                                                                    | nt of Social Media Marketing                                  |
| Project Tomorrow                                                   | information on Sir Ken's work visit:                                                                                                    | Interested in Social                                          |

## **Business or Classroom Page**

#### Have an account? Sign in 🕞

# Search The best way to discover what's new in your world. TRENDING TOPICS Jega Jayawardena Nonton Timeline CJ7 Draco Malfoy DIBELIIN COKLAT SATNITE SURAI

### See who's here

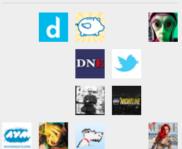

Friends and industry peers you know. Celebrities you watch. Businesses you frequent. Find them all on Twitter.

### Top Tweets View all >

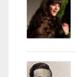

http://twitterfall.com/

Quotephrases Instead of telling you how I feel, I sit on Twitter and post everything you'll never know. about 1 hour ago

CSLewisDaily I think we all sin needlessly by disobeying the apostolic injunction to "Rejoice"-CSLewis about 1 hour ago .

kirkfranklin God doesn't care about MY image or MY reputation. He cares about HIS. that's why He wants me to be more like Him.. #morningthought

41 minutes ago ·

rameshsrivats #IndvsSL Mayhe Dhoni should nut Sreesanth at

#### twitter Select Language ... 💲 What is Twitter? Watch a video! What? Why? How? Please sign in user name or email address password Sign In » Remember me orgot password? Click here. Already using Twitter from your phone? Click here. Twitter is a service for friends, family, and co-workers to communicate and stay connected through the exchange of quick, frequent answers to one simple question: What are you doing?

### New to Twitter?

Easy, free, and instant updates. Get access to the information that interests you most.

### Sign Up >

### **Discover Twitter**

**Find out how** some of your favorite people use Twitter.

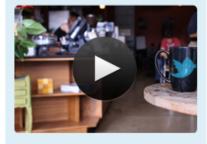

## About Twitter

### About us

Where did the idea for Twitter come from?

Why do so many people seem to like Twitter?

Isn't Twitter just too much information?

How is Twitter built?

## Where did the idea for Twitter come from?

Jack Dorsey had grown interested in the simple idea of being able to know what his friends were doing. Specifically, Jack wondered if there might be an opportunity to build something compelling around this simple status concept. When he brought the idea up to his colleagues, it was decided that a prototype should be built.

Twitter was funded initially by Obvious, a creative environment in San Francisco, CA. The first prototype was built in two weeks in March 2006 and launched publicly in August of 2006. The service grew popular very quickly and it soon made sense for Twitter to move outside of Obvious. In May 2007, Twitter Incorporated was founded.

## About Twitter

### About us

Where did the idea for Twitter come from?

Why do so many people seem to like Twitter?

Isn't Twitter just too much information?

How is Twitter built?

## Why do so many people seem to like Twitter?

Simplicity has played an important role in Twitter's success. People are eager to connect with other people and Twitter makes that simple. Twitter asks one question, "What are you doing?" Answers must be under 140 characters in length and can be sent via mobile texting, instant message, or the web.

Twitter's core technology is a device agnostic message routing system with rudimentary social networking features. By accepting messages from sms, web, mobile web, instant message, or from third party API projects, Twitter makes it easy for folks to stay connected.

# Micro Blogging

- message 140 characters or fewer
- low barrier of entry
- welcome distraction
- habit
- need to be plugged in to reap the benefits
- give back!!!

## **Ambient Intimacy**

 def: is about being able to keep in touch with people with a level of regularity and intimacy that you wouldn't usually have access to, because time and space conspire to make it impossible...
 Leisa Reichelt

# Still not sure...

- Traffic
- Awareness and branding
- Promote content
- Fast help and feedback
- find new audience
- latest news
- status updates

- networking
- marketing
- fast and mobile
- keep track of things
   notes to self
- provides inspiration
- it's viral
- make \$\$\$
- it's FUN

# Uses in Education

- study groups / exercise groups
- campus safety
- research
- entertainment / social activities
- need a ride/ride share
- special needs student / read aloud
- free clicker audience response...
  - Backchannel for questions

- useful communication tool stronger sense of community
- students write more concisely and effectively
- feel closer to students know them better and can anticipate more how to prepare and respond to them
- immediacy and also helps those who cannot think or process as fast to submit a text comment during a class session or after it is over
- mix the mundane with the useful

- connecting students to other experts in the field
- authentic audience
- "free" many students have unlimited texting
- web access

What else can you think of right now?

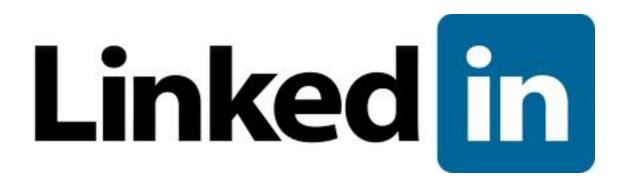

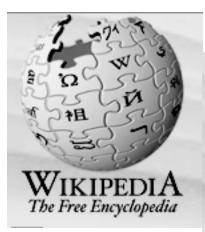

| article | discussion | edit this page | history | 1 |
|---------|------------|----------------|---------|---|
| Inter   | - الم      |                |         |   |

### LinkedIn

From Wikipedia, the free encyclopedia

**LinkedIn** (pronounced IPA: /'Iŋkt'ın/) is a business-oriented social networking site founded in December 2002 and launched in May 2003<sup>[1]</sup> mainly used for professional networking. As of February 2009, it had more than 35 million registered users,<sup>[2]</sup> spanning 170 industries.

| Contents [hide]                  |
|----------------------------------|
| 1 Company info                   |
| 2 Features                       |
| 3 Criticism                      |
| 4 Sites with comparable features |
| 5 See also                       |
| 6 References                     |
| 7 External links                 |
|                                  |

| LinkedIn               |                                      |  |  |  |  |
|------------------------|--------------------------------------|--|--|--|--|
| Linked in <sub>®</sub> |                                      |  |  |  |  |
| URL                    | URL http://www.linkedin.com/ d       |  |  |  |  |
| Commercial?            | Yes                                  |  |  |  |  |
| Type of site           | Professional network service         |  |  |  |  |
| Launched               | May 2003<br>Mountain View, CA, USA   |  |  |  |  |
| Revenue                | \$75-100 million (2008<br>projected) |  |  |  |  |
| Current<br>status      | Active                               |  |  |  |  |

Log in / create account

### Company info

[edit]

LinkedIn's CEO is founder Reid Hoffman. Hoffman, previously an executive vice president of PayPal, also is Chairman of the Board.

Jeff Weiner is Interim President. Weiner, previously a Yahoo Inc executive oversees day-to-day operations. Dipchand Nishar is Vice President of Products.<sup>[3]</sup> LinkedIn is located in Mountain View, California, and funded by Greylock, Sequoia Capital,<sup>[4]</sup> Bessemer Venture Partners, and the European Founders Fund. LinkedIn reached profitability in March 2006.<sup>[5]</sup> LinkedIn also has offices in Omaha, Chicago, New York, and London.

On June 17, 2008, Sequoia Capital, Greylock Partners, and other venture capital firms purchased a 5% stake in the company for \$53 million, giving the company a post-money valuation of approximately \$1

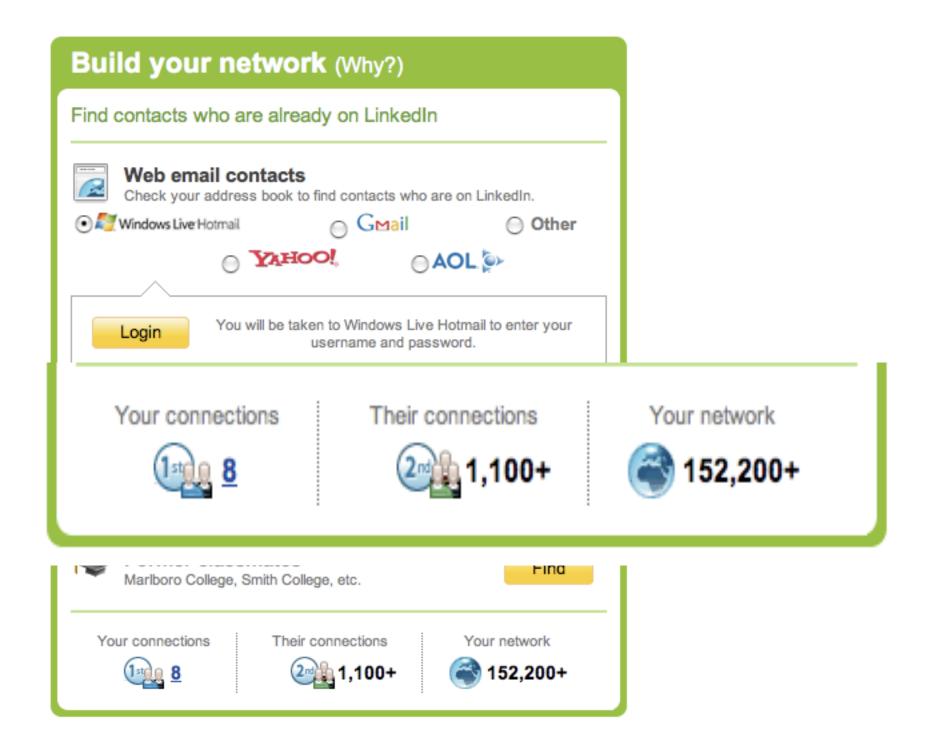

| Nickname or email: |                       |       |
|--------------------|-----------------------|-------|
| Password:          |                       |       |
|                    | Forgot your password? | login |

### Plurk is a social journal for your life

Tired of your existing Social Networks? Share your life easily with friends, family and fans.

### Sign Up For Free

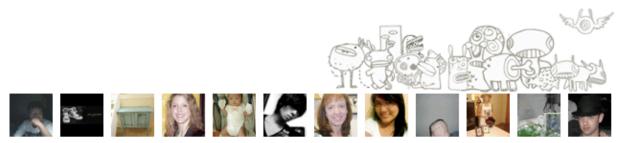

Find friends from United States now!

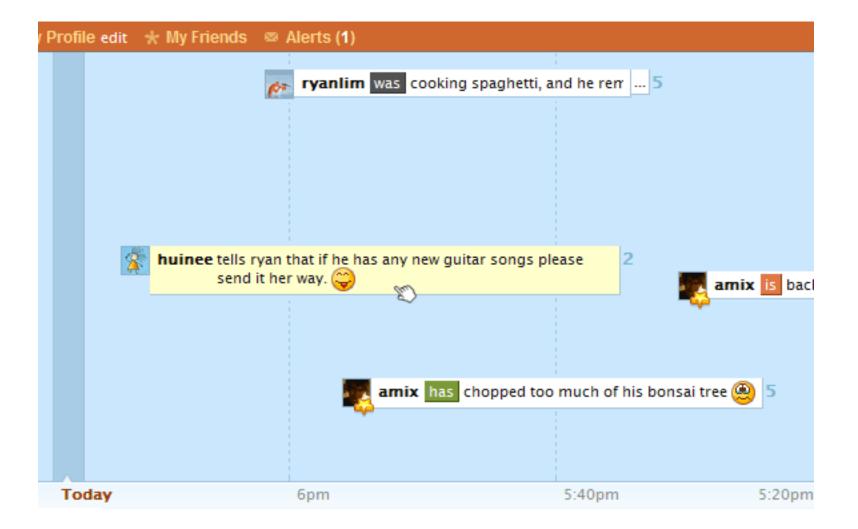

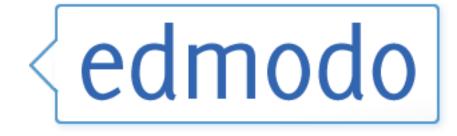

# Edmodo is a private social platform built for education.

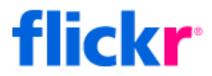

### Share your photos. Watch the world.

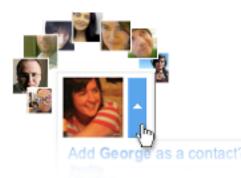

Share & stay in touch

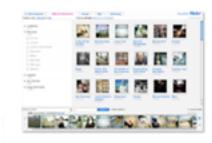

### Upload & organize

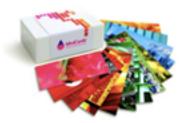

Make stuff!

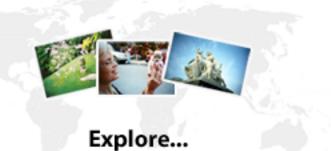

### Social Bookmarking

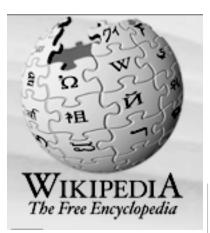

#### Social bookmarking

From Wikipedia, the free encyclopedia

Social bookmarking is a method for Internet users to store, organize, search, and manage bookmarks of web pages on the Internet with the help of metadata, typically in the form of tags that collectively and/or collaboratively become a folksonomy. Folksonomy is also called *social tagging*, "the process by which many users add metadata in the form of keywords to shared content".<sup>[1]</sup>

In a social bookmarking system, users save links to web pages that they want to remember and/or share. These bookmarks are usually public, and can be saved privately, shared only with specified people or groups, shared only inside certain networks, or another combination of public and private domains. The allowed people can usually view these bookmarks chronologically, by category or tags, or via a search engine.

Most social bookmark services encourage users to organize their bookmarks with informal tags instead of the traditional browser-based system of folders, although some services feature categories/folders or a combination of folders and tags. They also enable viewing bookmarks associated with a chosen tag, and include information about the number of users who have bookmarked them. Some social bookmarking services also draw inferences from the relationship of tags to create clusters of tags or bookmarks.

Many social bookmarking services provide web feeds for their lists of bookmarks, including lists organized by tags. This allows subscribers to become aware of new bookmarks as they are saved, shared, and tagged by other users.

As these services have matured and grown more popular, they have added extra features such as ratings and comments on bookmarks, the ability to import and export bookmarks from browsers, emailing of bookmarks, web annotation, and groups or other social network features.<sup>[2]</sup>

- Contents [hide]
- 1 History
- 2 Advantages
- 3 Disadvantages
- 4 See also
- 5 References

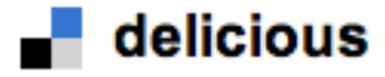

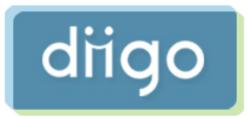

Social Bookmarking

Share, organize, and sort, manage bookmarks on the web...

Diigo: annotate the web highlights sticky notes links

# What is Social Bookmarking?

It is a method for <u>Internet</u> users to store, organize, search, and manage <u>bookmarks</u> of web pages on the <u>Internet</u> with the help of <u>metadata</u>, typically in the form of <u>tags</u> that collectively and/or collaboratively become a <u>folksonomy</u>.

Wikipedia

# Tags

- metadata and metatags
- taxonomies
   vs folksonomies

account (2) already (4) assign (4) asterisks (2) blog (8) blogger (6) bookmarks (7) bundles (2) catalog (3) click (4) cloud (6) collaborate (2) collection (4) delicious (21) display (2) done (2) example (8) experience (3) flickr (3) folder (2) font (2) information (3) interested (2) items (5) keyword (2) labels (10) library (10) link (3) Online (5) organize (2) patrons (2) popular (2) post (10) presidential (3) public (4) recipe (2) share (3) site (3) social (2) speeches (3) subject (2) tags (32) topic (2) used (7) vocabulary (2) web (4) website (4) Wishlist (5) words (4) youve (3)

### Set up an account or login...

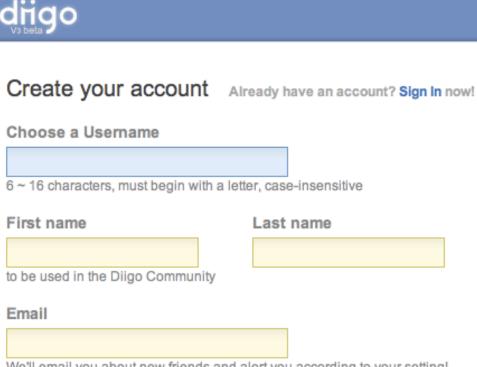

We'll email you about new friends and alert you according to your setting! preference! In case you forget your password, you can also retrieve it via Email.

#### Choose a Password

#### Retype Password

6 ~ 32 characters and is case sensitive

# Sign In Diigo

| Attention Furl Users<br>Please initiate account transfer before sigr | n. |
|----------------------------------------------------------------------|----|
|                                                                      |    |
| Jser Name or Email Address:                                          |    |
| gaby13rh                                                             |    |
|                                                                      |    |
| Password:                                                            |    |
| ******                                                               |    |
|                                                                      |    |

# Top Menu

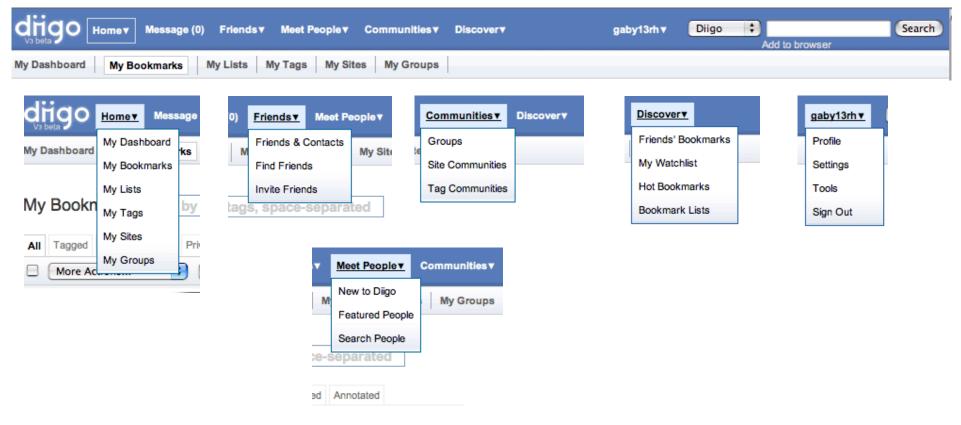

#### About Diigo | Help | User Forum | Blog | Tools | Contact

Diigo - Highlight and Share the Web!

Terms of Service | Privacy | © Digo Inc 2009 -- User-posted content, unless source quoted, is licensed under a Creative Commons Public Domain License

### Home

| 000                                                                                                    | My Bookmarks                                                                                            |              |                                                                                                    |        |
|----------------------------------------------------------------------------------------------------|----------------------------------------------------------------------------------------------------|--------------|----------------------------------------------------------------------------------------------------|--------|
| + http://www.diigo.com/user/g                                                                                                    | aby13rh                                                                                                 | RSS *        | Q. Google                                                                                                   |        |
| ☐ Diigolet MassCUE▼ Sport-Spot▼ S2D▼ iGo<br>My Bookmarks                                                                                                    | ogle Doctorate▼ WSC▼ Jobs▼ Digital Storytelling                                                         | y▼ S2D Mail  | Add To Twine DUA                                                                                            | >>     |
| Home Vabela (0) Friends V Meet Peo                                                                                                    | ple▼ Communities▼ Discover▼ ga                                                                          | ıby13rh v Di | igo 🛟 Add to browser                                                                                        | Search |
| My Dashboard My Bookmarks My Lists My Tags                                                                                                    | My Sites My Groups                                                                                      |              |                                                                                                    |        |
| My Bookmarks filter by tags, space-separate                                                                                                    | d                                                                                                    |              |                                                                                                    |        |
| All Tagged Unread Public Private Untagged Annotated                                                                                                    |                                                                                                    | 1 - 12 of 12 | Add a bookmark                                                                                              |        |
| More Actions + Share to Group +                                                                                                    | Add to List                                                                                             | Expand All   | http://                                                                                                    | Add    |
| Take control of your bookmarks - USATO<br>Tags: bookmarking, tagging 38 minutes ago - RAIA<br>more from www.usatoday.com                                                                        |                                                                                                    | Edit Comment | ℅ My Tags (15) My Lists (0)                                                                                 |        |
| Folksonomies - Cooperative Classification     This defines Folksonomy and expains tagging quite well.     Tags: tagging, folksonomy   43 minutes ago and saved     more from www.adammathes.com | n and Communication<br>d by 179 people - I All Annotations (12) - Cached - Abo<br>Preview Share  Delete |              | No lists have been created yet.<br>"List" is a great way to organize,<br>display your specific collection o |        |
| ■ WikiMatrix - Compare them all<br>Tags: compare, wikis   on 2009-03-25 and saved by 7<br>more from www.wikimatrix.org                                                                          | 735 people - 尋 All Annotations (7) - Cached - About<br>Preview Share▼ Delete                            | Edit Comment |                                                                                                    |        |
| Wiki - Free Website - Wetpaint<br>Tags: wiki   on 2009-03-25 and saved by 798 people -<br>more from www.wetpaint.com                                                                            |                                                                                                    | Edit Comment |                                                                                                    |        |
|                                                                                                    |                                                                                                    |              |                                                                                                    | 1      |

### Profile

| OOO My Profile   Diigo                                                                                                    |                            |
|----------------------------------------------------------------------------------------------------|----------------------------|
|                                                                                                    | 📀 ^ 🔍 social bookmarking 📀 |
| ☐ Diigolet MassCUE▼ Sport-Spot▼ S2D▼ iGoogle Doctorate▼ WSC▼ Jobs▼ Digital Storytelling▼                                                                                                    | 2D Mail Add To Twine DUA 🔊 |
| My Profile   Diigo                                                                                                    |                            |
| Give the state of the state of | h V Diigo                  |
|                                                                                                    | My Eclands (1) Cas Mars    |

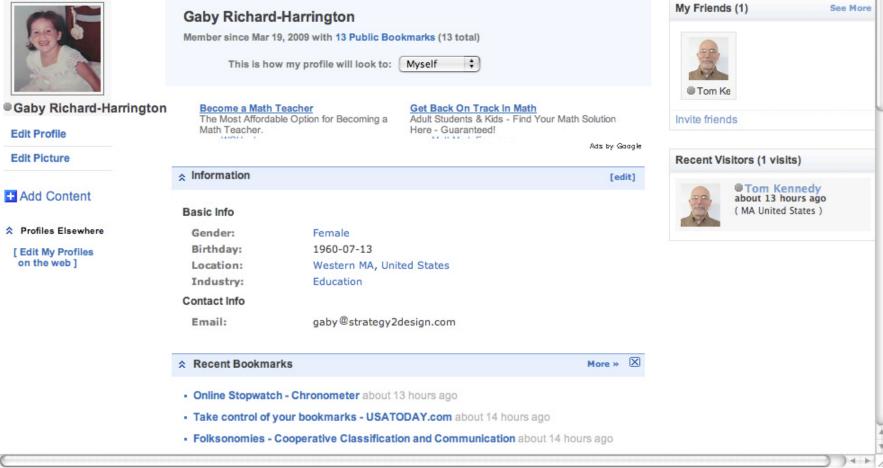

### Add Contacts

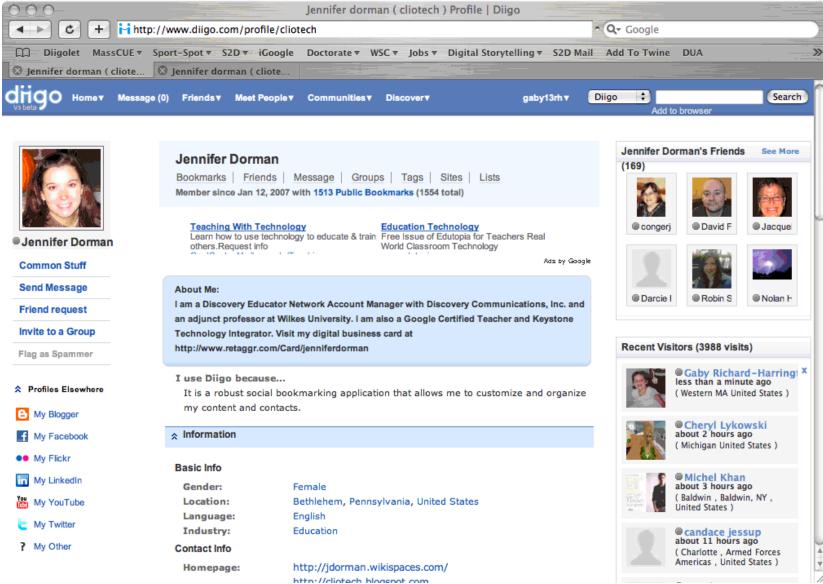

### **Search People**

#### Search People

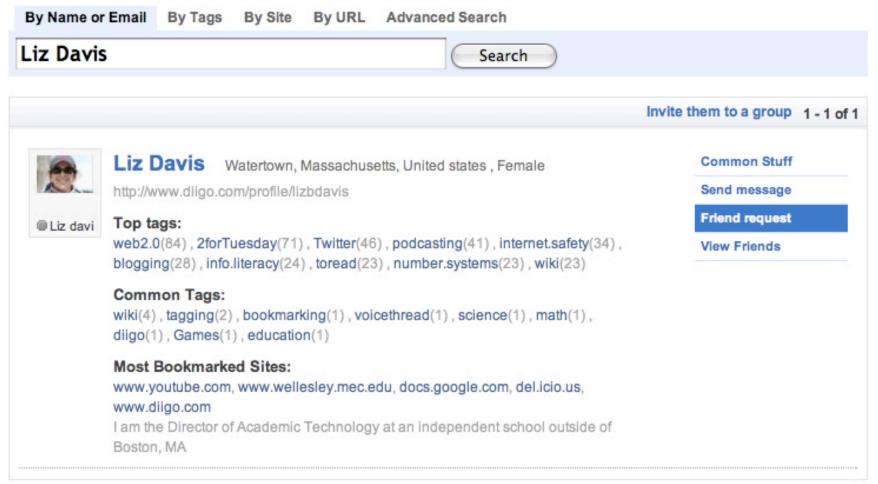

### Contact Info

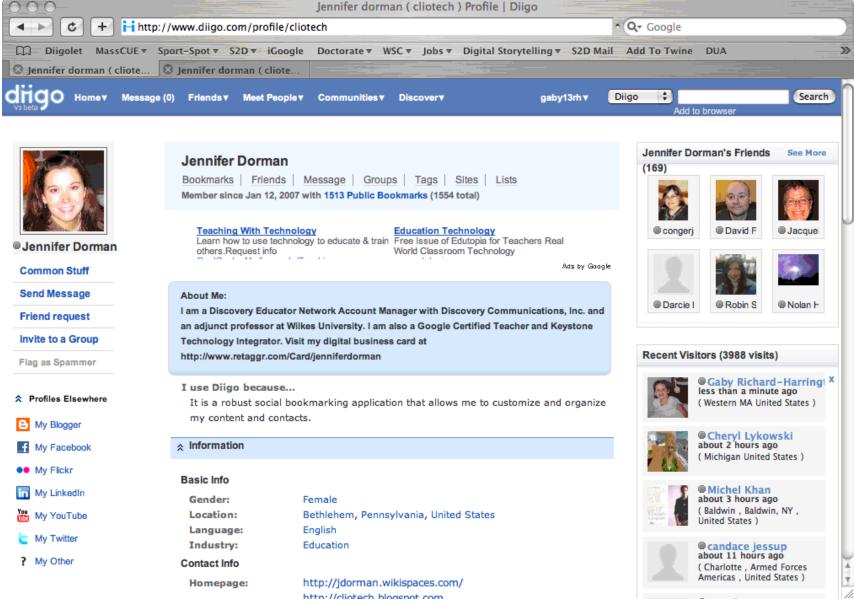

### **Accept Invitation**

| By Name or | Email By Tags By Site By URL Advanced Search                                                                                                    |                                   |  |
|------------|----------------------------------------------------------------------------------------------------|-----------------------------------|--|
| Jim Wall   | Ker Search                                                                                                    |                                   |  |
|            |                                                                                                    |                                   |  |
|            |                                                                                                    | Invite them to a group 1 - 2 of 2 |  |
|            | Jim Walker Pa, United states , Male                                                                                                    | Common Stuff                      |  |
|            | http://www.diigo.com/profile/jimwalks                                                                                                    | Send message                      |  |
| Jim wal    | Top tags:                                                                                                    | Friend request                    |  |
|            | Web 2.0(30), Social Networking(21), Oncology(16), Facebook(12), European                                                                                                    | View Friends                      |  |
|            | Web 2.0(11), Mobile Marketing(10), Marketing Resources List(10), investing(10)<br>Europe(10), e-Learning(9)                                                                                                    |                                   |  |
|            | Most Bookmarked Sites:<br>www.techcrunch.com, www.youtube.com, seekingalpha.com, www.cnn.com,<br>www.nytimes.com                                                                                                    |                                   |  |
|            | Jim Walker Belchertown, Massachusetts, United states , Male                                                                                                    | Common Stuff                      |  |
| Ter 1      | http://www.diigo.com/profile/teacherjimw                                                                                                    | Send message                      |  |
| Jim wal    | Top tags:                                                                                                    | Friend request                    |  |
|            | education(8), edtech(8), open source(7), education reform(6), web2.0(5), blog(-<br>, networks(4), technology(3), web 2.0(3), ning(3)                                                                                                    | View Friends                      |  |
|            | Common Tags:<br>education(1), K-12(1)                                                                                                    |                                   |  |
|            | Most Bookmarked Sites:<br>connect.educause.edu, sofsummit.com, etc.usf.edu, www.youthtwitter.com,<br>www.openeducation.net<br>Ed Tech Coordinator and special ed teacher with the Lower Pioneer Valley Ed<br>Collab in W. Springfield, MA |                                   |  |

### **Blogs and Wikis**

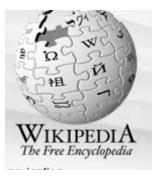

| article | discussion | view source history |   |
|---------|------------|---------------------|---|
| DI.     |            |                     | 0 |
| Bloa    |            |                     |   |

From Wikipedia, the free encyclopedia

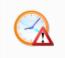

This article **may need to be updated**. Please update this article to reflect recent events or newly available information, and remove this template when finished. Please see the talk page for more information. (March 2009)

For other uses, see Blog (disambiguation).

"Blogger" redirects here. For the blog publishing system owned by Google, see Blogger (service). Not to be confused with Internet forum or message board.

A **blog** (a contraction of the term **weblog**) is a type of website, usually maintained by an individual with regular entries of commentary, descriptions of events, or other material such as graphics or video. Entries are commonly displayed in reverse-chronological order. "Blog" can also be used as a verb, meaning to maintain or add content to a blog.

Many blogs provide commentary or news on a particular subject; others function as more personal online diaries. A typical blog combines text, images, and links to other blogs, Web pages, and other media related to its topic. The ability for readers to leave comments in an interactive format is an important part of many blogs. Most blogs are primarily textual, although some focus on art (artlog), photographs (photoblog), sketches (sketchblog), videos (vlog), music (MP3 blog), audio (podcasting), which are part of a wider network of social media. Micro-blogging is another type of blogging, one which consists of blogs with very short posts. As of December 2007, blog search engine Technorati was tracking more than 112 million blogs.<sup>[1]</sup> With the advent of video blogging, the word *blog* has taken on an even looser meaning — that of any bit of media wherein the subject expresses his opinion or simply talks about something.

Contents [hide] 1 Types

Topics in journalism Professional issues

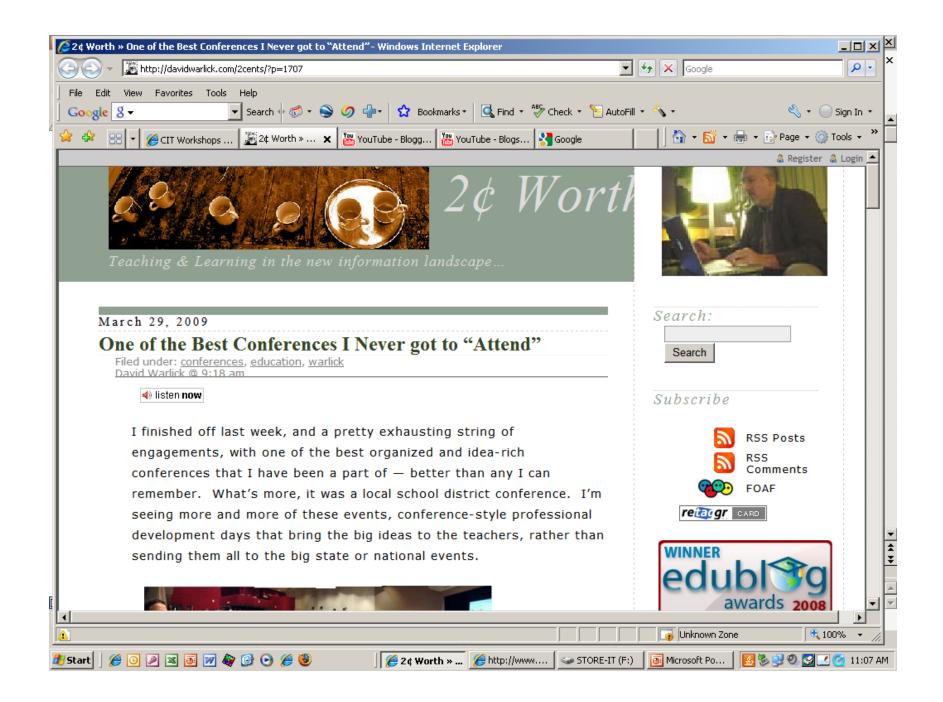

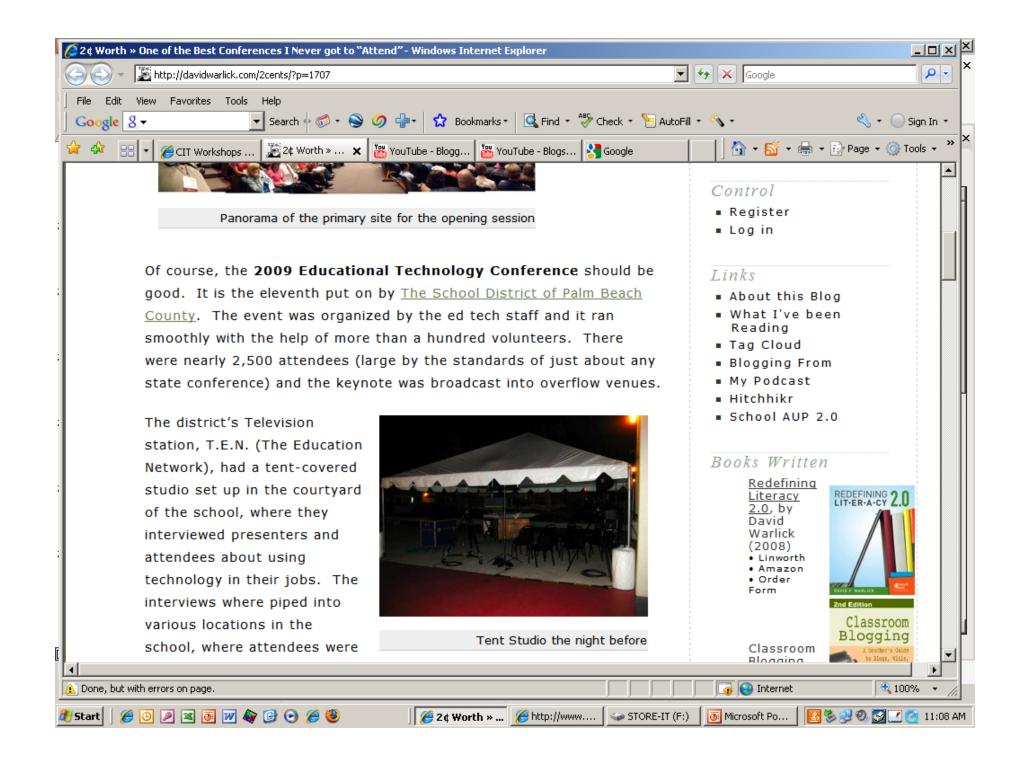

| 🖉 2¢ Worth » One of the Best Conferences I Never got to "Attend" - Windows Internet Explorer    |                               |                      |                                                   |   |
|-------------------------------------------------------------------------------------------------|-------------------------------|----------------------|---------------------------------------------------|---|
| 🕞 🕞 👻 http://davidwarlick.com/2cents/?p=1707                                                    | -                             | 😽 🗙 Google           | <b>₽</b> •                                        | × |
| File Edit View Favorites Tools Help                                                             |                               |                      |                                                   |   |
| Google 🖇 🛨 Search 🕂 🐼 🖌 😧 🖉 🚽 🔂 Bookmarks 🔹                                                     | 🔍 Find 🔹 💝 Check 🝷 🎦 AutoFill | • 🖏 •                | 🔦 🔹 🔵 Sign In 🔹                                   |   |
| 🖞 😪 🏟 🔡 🔻 🏉 CIT Workshops 📓 2¢ Worth » 🗙 🔚 YouTube - Blogg 🔚 YouTu                              | ube - Blogs 🚼 Google          | - 🛛 🖓 • 🚮 • 🖶 • 🗄    | 🎐 Page 👻 🎯 Tools 👻 🎽                              | Γ |
| They worked me hard at this conference, presenting                                              | during each of the            | • Alliazon           |                                                   |   |
| three concurrent slots. I started with the opening k                                            | eynote, in front of           | Raw                  | Raw Materials                                     |   |
| one of the most responsive audiences I've presented                                             | d to in a very long           | Materials<br>for the | for the Mind                                      |   |
| time (Something about Southerners — they know wh                                                | hen to laugh at a             | Mind, by<br>David    | Charles Contraction                               |   |
| southern speaker ;-). That was followed by a session                                            | on on casual                  | Warlick<br>(2005)    | Ach Edition Beclat<br>Witten<br>Witten<br>wit men |   |
| ongoing professional development (PLN) — two hour                                               | rs to                         | • Lulu<br>• Amazon   | Devial Names                                      |   |
| administrators and an hour in the afternoon to teac                                             | hers. I was very              |                      |                                                   |   |
| happy to do this, but it meant that I missed the mo                                             | re than 100 local             |                      |                                                   |   |
| teacher and vendor presenters and a lineup of features speakers that                            |                               |                      | with                                              |   |
| would be the envy of almost any state conference. They included Dr. Photos tagged with "travel" |                               |                      |                                                   |   |
| Mark Benno from Dallas, Steve Dembo from Chicago                                                | , <u>Karl Fisch</u> , who     | www.flick            | r.com                                             |   |
| barely got out of Denver before the snow storm, Ka                                              | te Kemker from the            |                      | -                                                 |   |
| Florida Department of Education, and Dean Shareski                                              | from                          | and the second       |                                                   |   |
| Saskatchewan.                                                                                   |                               |                      |                                                   |   |
| Another interesting feature of the conference was                                               | × Featured presenters         | 1 1 1 1 1            |                                                   |   |
| the competition that is held each your with the                                                 |                               |                      |                                                   |   |
| students, to design the cover art for the                                                       | Left to right:                |                      |                                                   | Г |
| conference. The winner, who also designed the                                                   | Steve Dembo,<br>Kate Kemker,  |                      |                                                   | - |
| conference posters, was recognized at the                                                       | David Warlick, Karl           |                      |                                                   | ▼ |
| conference.                                                                                     | Fisch, Mark Benno,            |                      |                                                   | ľ |
| F                                                                                               | & Dean Shareski.              |                      |                                                   | - |
| I think that it is                                                                              |                               | × A photo on Flic    |                                                   | ľ |
| Done, but with errors on page.                                                                  |                               | 📑 💽 😜 Internet       | 🔍 100% 🔻 🎢                                        |   |
| 🏄 Start 🛛 🏉 💽 🖉 🐼 🚱 🕑 🏈 🧐 🕑 🌾 🥘 👘 🎽 🖉 🎯 🖉 🎉 🖉 🖉 🎽 🖉 🖉 🖉 🖉 🖉 🖉 🖉 🖉 🖉 🖉 🖉 🖉 🖉                     |                               |                      |                                                   |   |

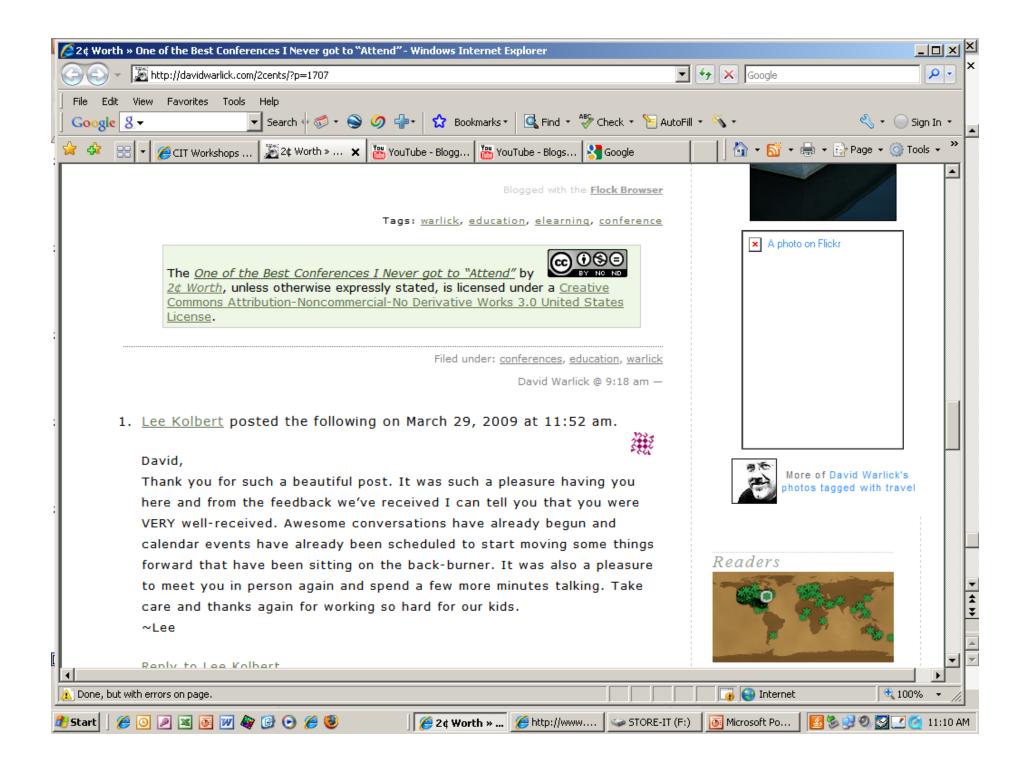

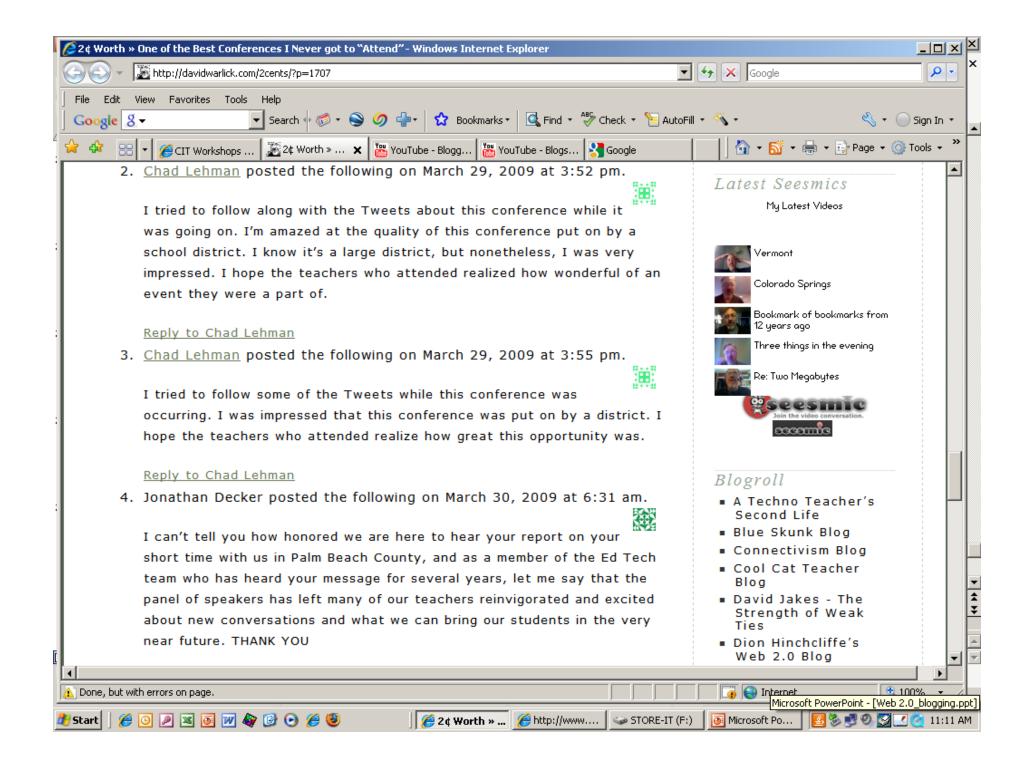

| 2¢ Worth » One of the Best Conferences I Never got to "Attend" - Windows Internet Explorer                                                                                                    | - I I I I I I I I I I I I I I I I I I I                                                                                                    |
|----------------------------------------------------------------------------------------------------|----------------------------------------------------------------------------------------------------|
| Solution Sector Sector | Google                                                                                                    |
| File Edit View Favorites Tools Help<br>  Google 8 →      Search                                                                                                    | ill + 🔨 + 🔵 Sign In +                                                                                                    |
|                                                                                                    | · · · · · ·                                                                                                    |
| Image: CTT Workshops     Image: CTT Workshops     Image: CTT Workshop                                                                                                    | SocialTech<br>Looksee Fishy Fish<br>Moving at the Speed<br>of Creativity<br>Never Ending Search<br>Practical Theory<br>ProgrammableWeb<br>Sharon Peters<br>Sifry's Alerts<br>stager-to-go<br>Terry Freedman<br>The Official Weblog<br>of Henry Jenkins<br>The Story of My<br>"Second Life"<br>Weblogg-ed |
| Type the two words:                                                                                                    | Archives:<br>April 2009<br>March 2009<br>February 2009<br>January 2009<br>December 2008<br>November 2008<br>October 2008<br>September 2008<br>August 2008                                                                                                    |
|                                                                                                    |                                                                                                    |
| 🛃 Start 🔰 🏉 💽 🗷 👼 📝 🏘 🧭 💽 🏉 🥮                                                                                                    | ) 🛛 🛅 Microsoft Po 🛛 🛃 🏷 🛃 🧐 💟 💽 🙋 11:12 AM                                                                                                    |

| 🔎 2¢ Worth » One of the Best Conferences I Never got to "Attend" - Windows Internet Explorer |                                 |                                                          |                   |
|----------------------------------------------------------------------------------------------|---------------------------------|----------------------------------------------------------|-------------------|
| 🕞 🕞 👻 http://davidwarlick.com/2cents/?p=1707                                                 |                                 | 🕶 🔄 🗙 Google                                             | <u>₽</u> ×        |
| File Edit View Favorites Tools Help                                                          |                                 |                                                          |                   |
| Google 🖇 🔹 Search 🕂 🚿 🗣 🖄 Bookman                                                            | rks 🔹 🔍 Find 🔹 券 Check 🔹 📔 Auto | oFill 🕶 🔨 🕶 🤞                                            | 🖏 🔹 🔵 Sign In 🔹 🛓 |
| 🖞 😪 🕸 🔡 🔹 🌈 CIT Workshops 🕻 🌋 2¢ Worth » 🗙 🔚 YouTube - Blogg 📲                               | youTube - Blogs 🚼 Google        | 🛛 🔰 🖓 👻 🐻 👻 🖶 🖓 Pag                                      | je 🔹 🎯 Tools 🔹 🎽  |
|                                                                                              |                                 | Archives:                                                |                   |
|                                                                                              | V                               | <ul> <li>April 2009</li> </ul>                           |                   |
|                                                                                              |                                 | <ul> <li>March 2009</li> </ul>                           |                   |
|                                                                                              |                                 | February 2009                                            |                   |
| 7903 Delaney                                                                                 |                                 | January 2009                                             |                   |
|                                                                                              |                                 | December 2008                                            |                   |
| Type the two words:                                                                          |                                 | November 2008                                            |                   |
| stop spam.<br>read books.                                                                    |                                 | <ul> <li>October 2008</li> </ul>                         |                   |
|                                                                                              |                                 | September 2008                                           |                   |
| Submit Comment                                                                               |                                 | <ul> <li>August 2008</li> <li>July 2008</li> </ul>       |                   |
|                                                                                              |                                 | <ul> <li>June 2008</li> </ul>                            |                   |
| 1. You will post the following soon.                                                         |                                 | <ul> <li>May 2008</li> </ul>                             |                   |
| Go ahead and start typing.                                                                   |                                 | April 2008                                               |                   |
| Go and and start typing.                                                                     |                                 | March 2008                                               |                   |
|                                                                                              |                                 | February 2008                                            |                   |
| Powered by <u>WordPress</u>                                                                  |                                 | <ul> <li>January 2008</li> </ul>                         |                   |
|                                                                                              |                                 | December 2007                                            |                   |
|                                                                                              |                                 | November 2007                                            |                   |
|                                                                                              |                                 | <ul> <li>October 2007</li> <li>September 2007</li> </ul> |                   |
|                                                                                              |                                 | <ul> <li>August 2007</li> </ul>                          |                   |
|                                                                                              |                                 | <ul> <li>July 2007</li> </ul>                            |                   |
|                                                                                              |                                 | <ul> <li>June 2007</li> </ul>                            |                   |
|                                                                                              |                                 | May 2007                                                 | Ŧ                 |
|                                                                                              |                                 | April 2007                                               |                   |
|                                                                                              |                                 | March 2007                                               |                   |
|                                                                                              |                                 |                                                          |                   |
| Done, but with errors on page.                                                               |                                 | 🕠 😜 Internet                                             | 🔍 100% 🔻 🎢        |
| 🏄 Start 📗 🏉 🕗 🗷 🧕 📝 🏘 🙆 📀 🏉 🧶 🔰 🖉 🌽 🦉 2¢ Worth >                                             | 🚛 🔏 http://www 🖙 STORE-IT (     | F:) 🛛 👩 Microsoft Po 🛛 🛃 🧐 🔮                             | ) 🛐 💽 🥘 11:12 AM  |

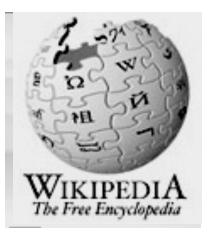

| article discussion view source history | Log III / create account |
|----------------------------------------|--------------------------|
| Wiki                                   | <b>O</b>                 |
| From Wikipedia, the free encyclopedia  |                          |

For other uses, see Wiki (disambiguation). "WikiNode" redirects here. For the WikiNode of Wikipedia, see Wikipedia:WikiNode. "Flagged revisions" redirects here. For its proposed implementation on Wikipedia, see Wikipedia:Flagged revisions

A **wiki** is a collection of Web pages designed to enable anyone with access to contribute or modify content, using a simplified markup language.<sup>[1][2]</sup> Wikis are often used to create collaborative websites and to power community websites. The collaborative encyclopedia Wikipedia is one of the best-known wikis.<sup>[2]</sup> Wikis are used in business to provide intranet and knowledge management systems. Ward Cunningham, the developer of the first wiki software, WikiWikiWeb, originally described it as "the simplest online database that could possibly work."<sup>[3]</sup>

"Wiki" (/wi:ki:/) is a Hawaiian word for "fast".<sup>[4]</sup> "Wiki" can be expanded as "What I Know Is," but this is a backronym.<sup>[5]</sup>

### Ward Cunningham

- March 25, 1995 Portland Pattern Repository site and the <u>WikiWikiWeb</u> machinery that operates it.
- Wiki wiki was used for the word "quick"
- <u>http://c2.com/</u>

### **Design Principles**

- Open
- Incremental
- Organic
- Mundane
- Universal
- Overt

- Unified
- Precise
- Tolerant
- Observable
- Convergent

### What is Wiki?

- The simplest online database that could possibly work. <u>http://wiki.org/wiki.cgi?WhatIsWiki</u>
- The first ever wiki site was created for the Portland Pattern Repository in 1995. That site now hosts tens of thousands of pages.

### Benefits of Wiki

- work collaboratively in standard browser
- track changes
- history of revisions by contributor

### Wikis in the Classroom

- Lesson Summaries
- Collaboration of Notes
- Concept Introduction and Exploratory Projects
- Dissemination of Important Classroom
   Learning Beyond the Classroom
- Individual Assessment Projects
- Planning

### Collaboration

- group projects with clearly assigned roles or parts
- teachers collaborating on curriculum
- study guides
- lab reports

### **RSS** and Aggregators

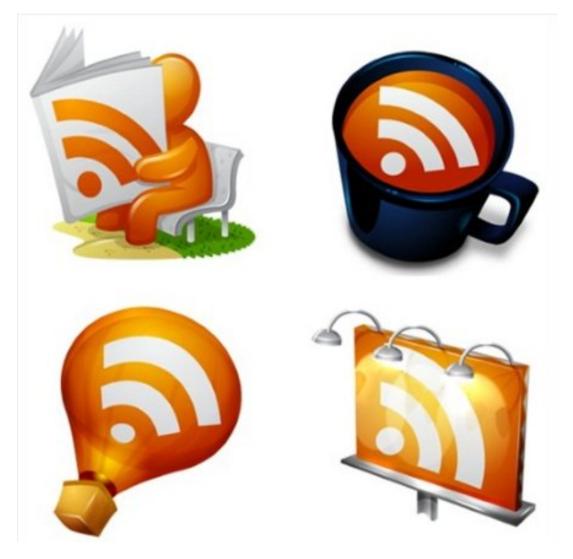

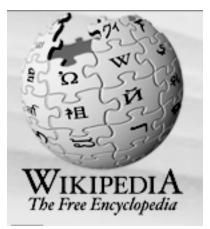

### RSS

From Wikipedia, the free encyclopedia

For other meanings of RSS, see RSS (disambiguation). For RSS feeds from Wikipedia, see Wikipedia:Syndication.

RSS (an abbreviation for Really Simple Syndication) is a family of Web feed formats used to publish frequently updated works-such as blog entries, news headlines, audio, and video-in a standardized format.<sup>[2]</sup> An RSS document (which is called a "feed", "web feed", [3] or "channel") includes full or summarized text, plus metadata such as publishing dates and authorship. Web feeds benefit publishers by letting them syndicate content automatically. They benefit readers who want to subscribe to timely updates from favored websites or to aggregate feeds from many sites into one place. RSS feeds can be read using software called an "RSS reader", "feed reader", or "aggregator", which can be web-based, desktopbased, or mobile-device-based. A standardized XML file format allows the information to be published once and viewed by many different programs. The user subscribes to a feed by entering the feed's URI (often referred to informally

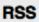

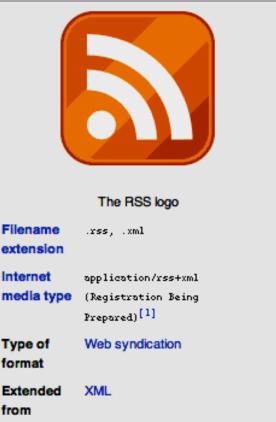

as a "URL" (uniform resource locater), although technically the two terms are not exactly synonymous) into the reader or by clicking an RSS icon in a browser that initiates the subscription process. The RSS reader checks the user's subscribed feeds regularly for new

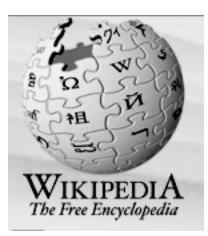

### Web syndication

From Wikipedia, the free encyclopedia (Redirected from Web Syndication)

Web syndication is a form of syndication in which website material is made available to multiple other sites. Most commonly, web syndication refers to making web feeds available from a site in order to provide other people with a summary of the website's recently added content (for example, the latest news or forum posts). The term can also be used to describe other kinds of licensing website content so that other websites can use it.

#### Contents [hide]

- 1 Motivation
- 2 History
- 3 Web syndication as a commercial model
- 4 See also
- 5 References
- 6 External links

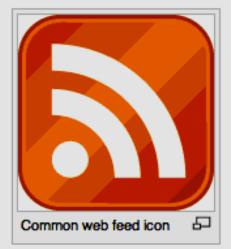

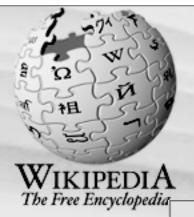

### Aggregator

From Wikipedia, the free encyclopedia

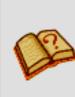

This article **does not cite any references or sources**. Please help improve this article by adding citations to reliable sources (ideally, using *inline citations*). Unsourced material may be challenged and removed. (*June 2008*)

This article is about news aggregation. For websites that compile reviews, see review aggregator.

In general internet terms, a **news aggregation website** is a website where headlines are collected, usually manually, by the website owner. Examples of this sort of website are the **Drudge Report** and the Huffington Post.<sup>[1]</sup> There are also websites like Google News, where aggregation is entirely automatic, using algorithms which carry out contextual analysis and group similar stories together.<sup>[2]</sup>

In computing, a **feed aggregator**, also known as a **feed reader**, **news reader** or simply **aggregator**, is client software or a Web application which aggregates syndicated web content such as news headlines, blogs, podcasts, and vlogs in a single location for easy viewing.

## RSS

What is RSS?

- RSS stands for Really Simple
   Syndication
- •RSS allows you to syndicate your site content
- •RSS defines an easy way to share and view headlines and content
- ·RSS files can be automatically updated
- •RSS allows personalized views for different sites
- •RSS is written in XML

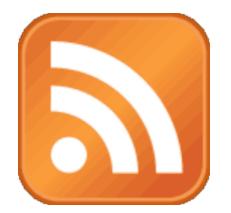

Feed or RSS

In computing, a **feed aggregator**, also known as a **feed reader**, **news reader** or simply **aggregator**, is client software or a Web application which aggregates syndicated web content such as news headlines, blogs, podcasts, and vlogs in a single location for easy viewing.

# What is RSS?

**RSS** in Plain English

http://www.youtube.com/watch?v=0klgLsSxGsU

Set up a feed reader
 Subscribe to feeds

### http://www.commoncraft. com/rss plain english

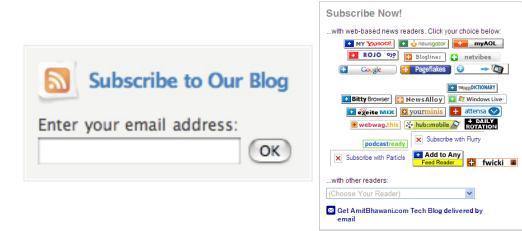

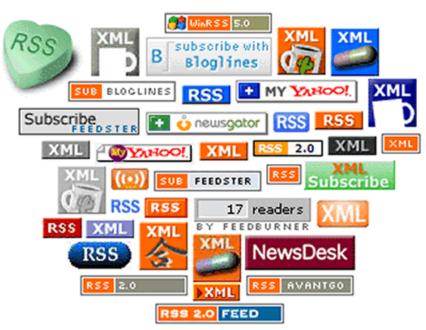

image courtesy of RSS Advisory Board: http://www.rssboard.org

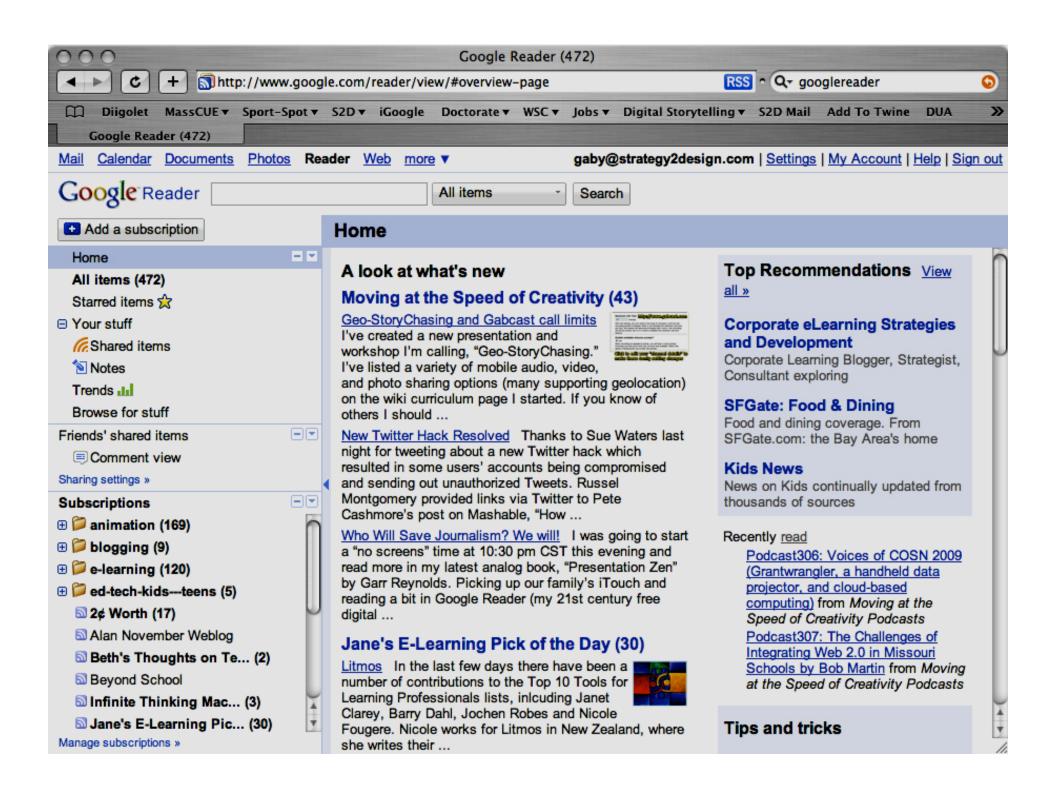

Have an open mind---you won't see the value unless you dive in and try it.

Listen to people when they recommend someone to follow. If you don't benefit from them then unfollow them.

Remember the "P" in PLN stands for personal.

Share what you can when you can.

You will not upset anyone by not sharing as much as you learn. Interact!

Don't use Twitter as a place to vent on a regular basis.

Keep your tweets positive.

Use hashtags.

#### **Favorite Tools**

Social networks (Facebook, Ning, Twitter) Instant Messaging and SMS (Facebook, AOL, GoogleTalk, Meebo, Skype, FaceTalk) Collaborative Workspaces (Wikispaces, Google Docs, Buzzword, Stixy, Skype, Apple's iChat) Multiplayer Games (World of Warcraft, Runescape) Game Consols (Microsoft's xBox, Nintendo, Wii) Virtual worlds (Teen Second Life,

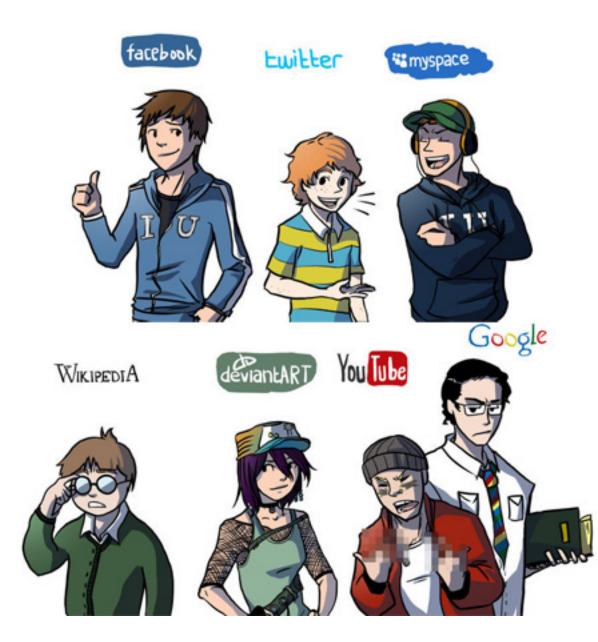

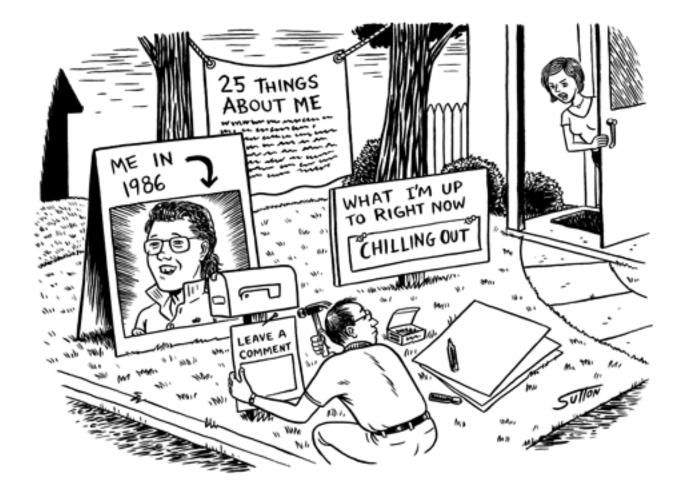

"Why can't you use Facebook, like everybody else?"

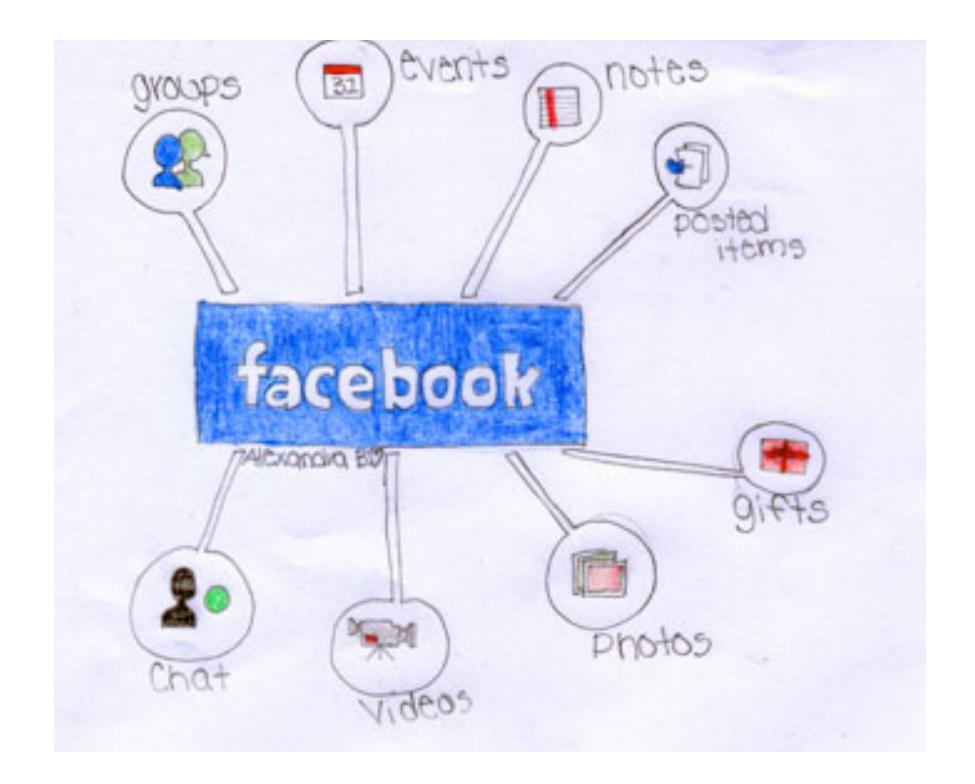

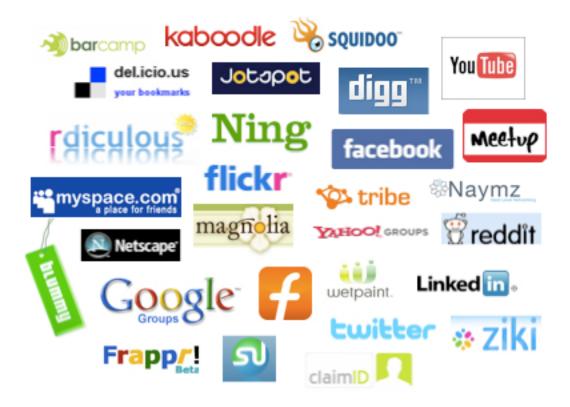

|                                                                                                    | 1                                                                                                    |                                                                                                    | Commentator                                                                                                    |
|----------------------------------------------------------------------------------------------------|----------------------------------------------------------------------------------------------------|----------------------------------------------------------------------------------------------------|----------------------------------------------------------------------------------------------------|
|                                                                                                    | > 0                                                                                                    | Contributor                                                                                                    | Motivation:<br>• To see the                                                                                                    |
| 0                                                                                                    | Commentor                                                                                                    | Motivation:<br>• To 'test' new ideas                                                                                                    | community grow<br>and flourish                                                                                                    |
| Consumer                                                                                                    | Motivation: <ul> <li>To share opinion</li> </ul>                                                                                                    | and personal opinions                                                                                                    | To provide<br>leadership within<br>the community                                                                                                    |
| <ul> <li>Motivation:</li> <li>To gain insights, gather information and be exposed to new ideas.</li> <li>To understand how the community thinks and operates</li> <li>Behaviours:</li> <li>Visits forums and reads posts</li> <li>Reads blogs</li> <li>May operate an RSS feed reader</li> <li>Outcomes</li> <li>Develops knowledge base</li> <li>Increases understanding</li> </ul> | and experiment<br>with making a<br>response to<br>someone else's<br>ideas<br>Behaviours<br>• Seeking<br>clarification<br>• Asking questions<br>• Testing opinion<br>• Suggesting ideas<br>• Encouraging<br>• Offering feedback<br>Outcomes<br>• Increased<br>confidence<br>• Greater<br>clarification<br>• Affirmation of<br>thinking | <ul> <li>To receive critique<br/>and feedback</li> <li>To 'publish'</li> <li>Behaviours</li> <li>Original posts<br/>added</li> <li>Offering 'drafts' for<br/>review</li> <li>Sharing of new<br/>ideas</li> <li>Elaboration of<br/>thoughts</li> <li>Responses to<br/>comments</li> <li>Outcomes</li> <li>Contributions to<br/>the knowledge<br/>base</li> <li>New ideas tested<br/>and refined</li> </ul> | the community<br><b>Behaviours</b><br>• Analyse/<br>synthesize<br>contributions<br>• Makes<br>comparisons,<br>draw conclusions<br>• Critically evaluate<br>• Directing,<br>prompting,<br>facilitating.<br><b>Outcomes</b><br>• Vibrant, self-<br>sustaining<br>community<br>• Leadership role(s)<br>affirmed and<br>encouraged |

Derek Wenmoth: http://blog.core-ed.net/derek/4Cs\_large.jpg

Dewey "If we teach the kids today the way we taught them yesterday, we rob them of tomorrow."